"УТВЕРЖДАЮ" к.э.н. Чернов С. С. "\_\_\_ "\_\_\_\_\_\_\_\_\_\_\_\_\_\_ \_\_\_\_\_\_ г.

# РАБОЧАЯ ПРОГРАММА УЧЕБНОЙ ДИСЦИПЛИНЫ<br>Компьютерное моделирование в высоковольтной энергетике

 $\mathcal{U}$ 

# $6.13.04.02$   $1.13.04.02$

программа: Техника и электрофизика высоких напряжений

 $: 1, \qquad \qquad : 1$ 

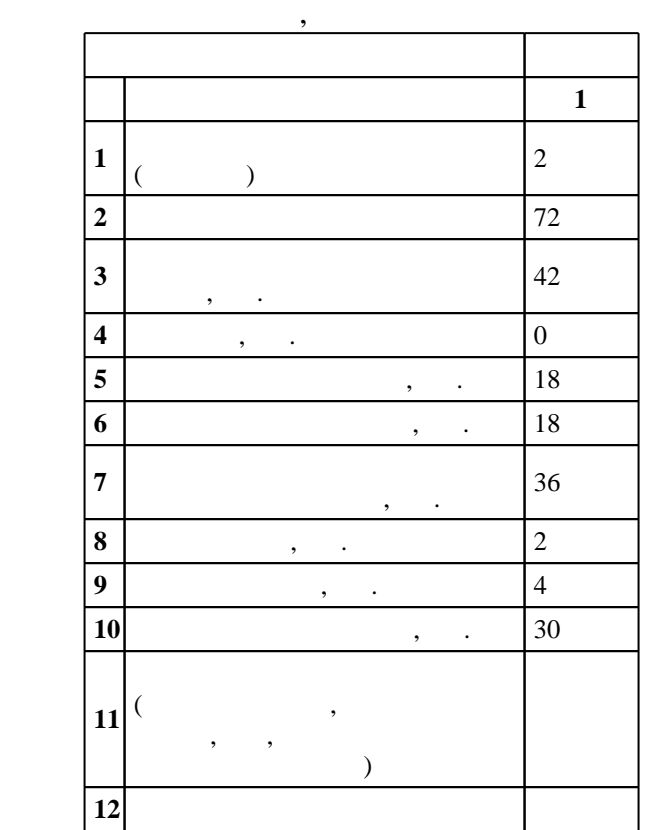

 $($   $): 13.04.02$ 

 $1500 \qquad 21.11.2014 \quad , \qquad \qquad 11.12.2014 \quad .$ 

 $\colon$   $\quad$  1,  $\quad$   $\quad$  ,  $\quad$ 

 $($   $): 13.04.02$ 

 $\frac{1}{20.06.2017}$ 

 $9 \quad 21.06.2017$ Программу разработал:

про $\mathbf{r}_1$  ,  $\mathbf{r}_2$  ,  $\mathbf{r}_3$  ,  $\mathbf{r}_4$  ,  $\mathbf{r}_5$  ,  $\mathbf{r}_6$  ,  $\mathbf{r}_7$ Заведующий кафедрой:

 $\mathbf{y}$ , к. н. л. Лавров Ю. А. А. А.

Ответственный за образовательную программу: доцент Лавров Ю. А.

.<br>*Компетенция ФГОС*: ОПК.1 способность формулировать цели и задачи исследования, выявлять приоритеты решения задач, выбирать и создавать критерии оценки; *в части следующих результатов* обучения:

Компетенция НГТУ: ПК.36.В/НИ владение основами новейших прикладных программных продуктов и информационно-коммуникационных технологий; в части следующих результатов обучения:

 $1.$ 

1.  $\blacksquare$ анализа установившихся режимов электрических сетей и систем, а также переходных электромагнитных

электроэнергетики  $2.$ 

исследований в области профессиональной деятельности; в части следующих результатов обучения:

 $3.$ переходных процессов

**2. Требования НГТУ к результатам освоения дисциплины**

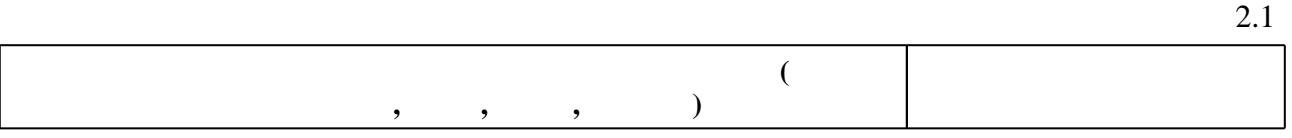

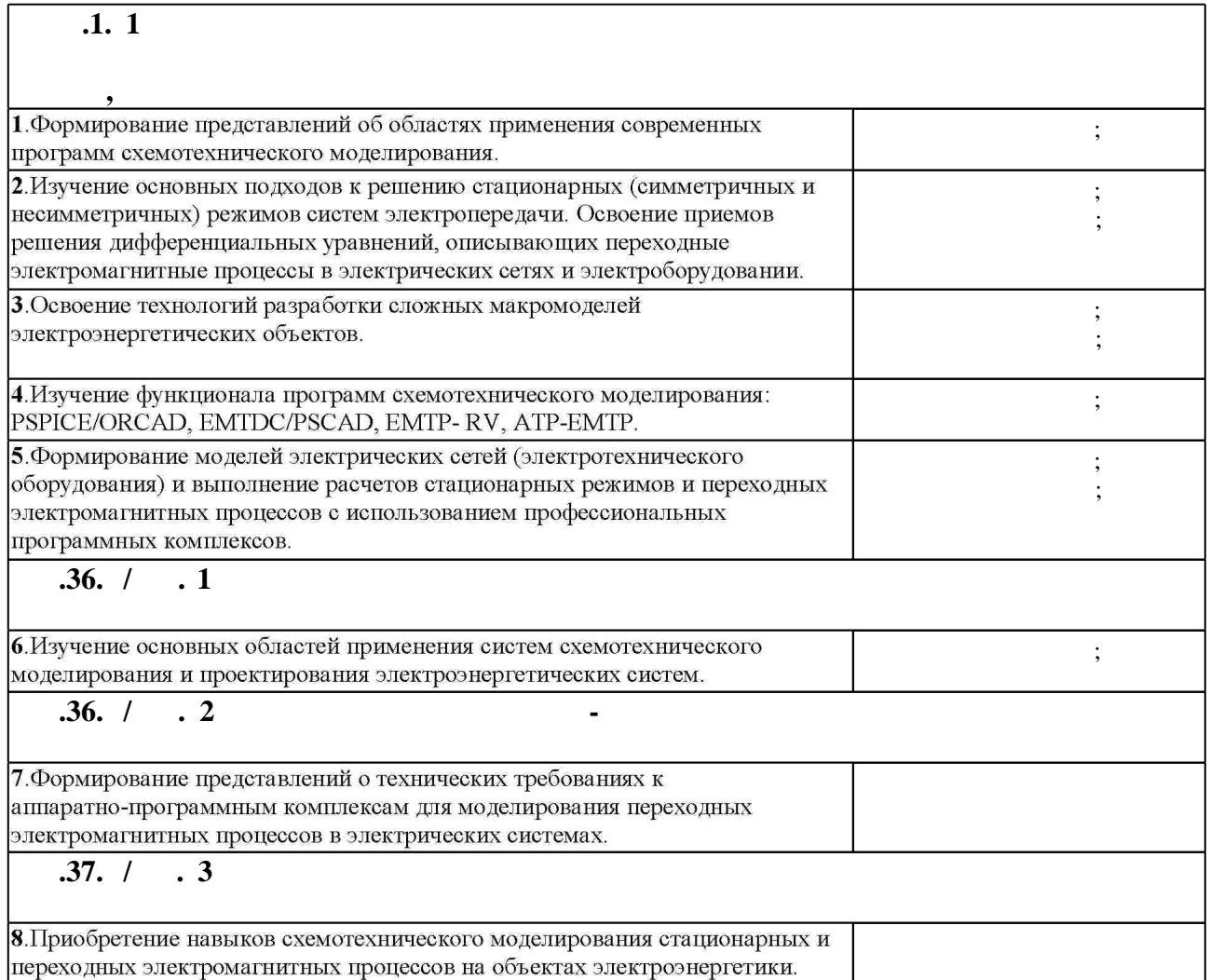

 $1.1$ 

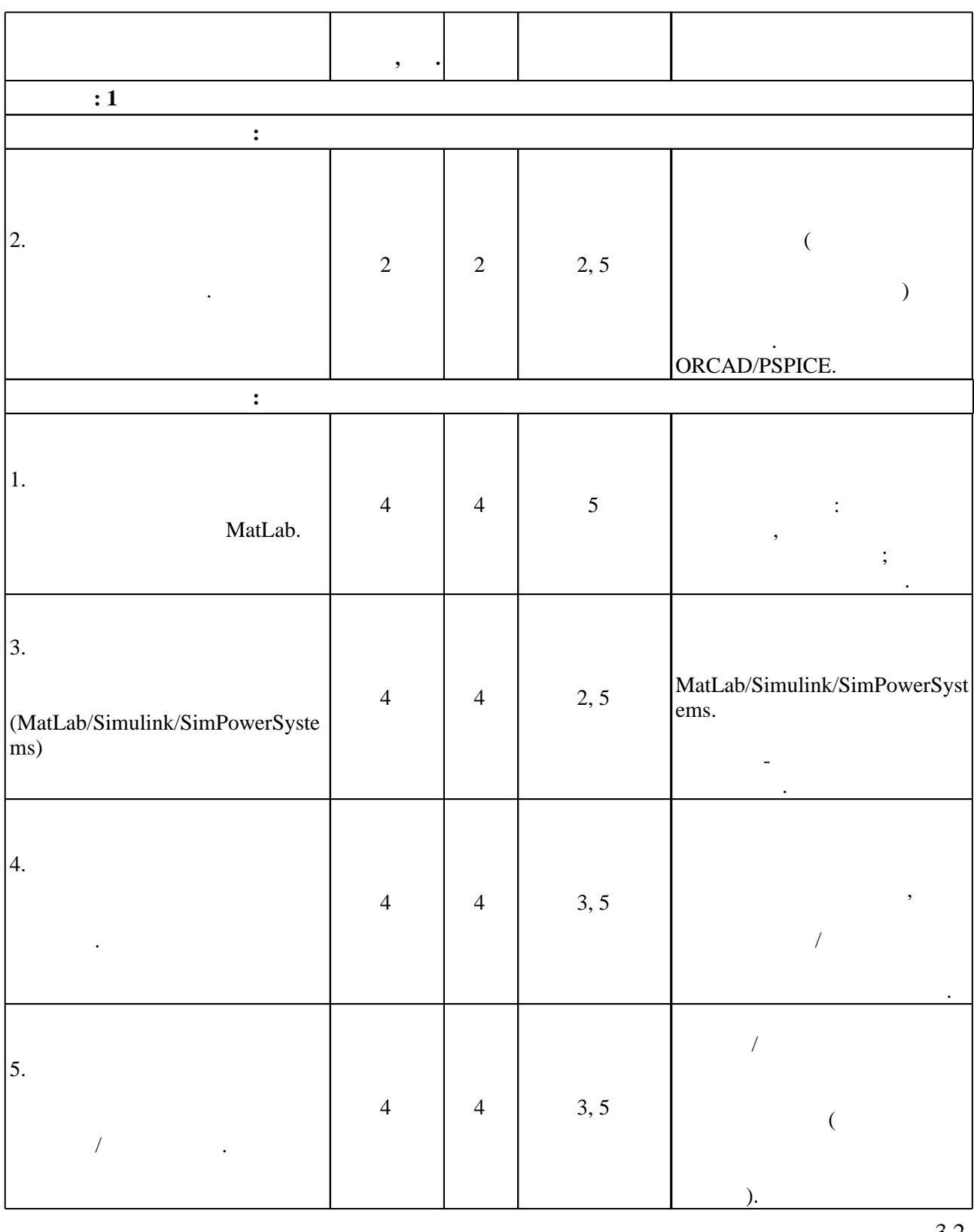

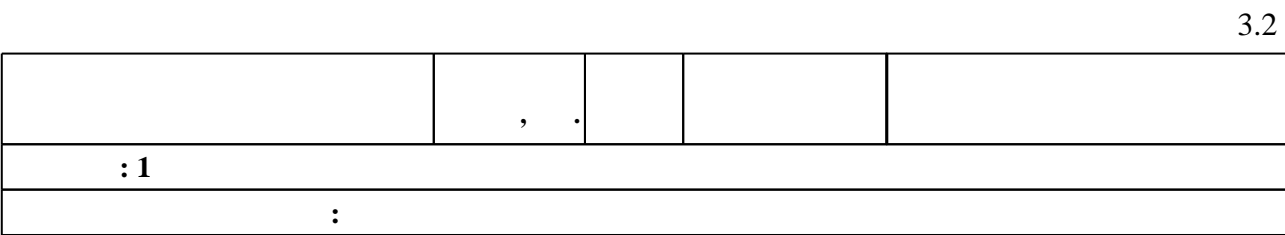

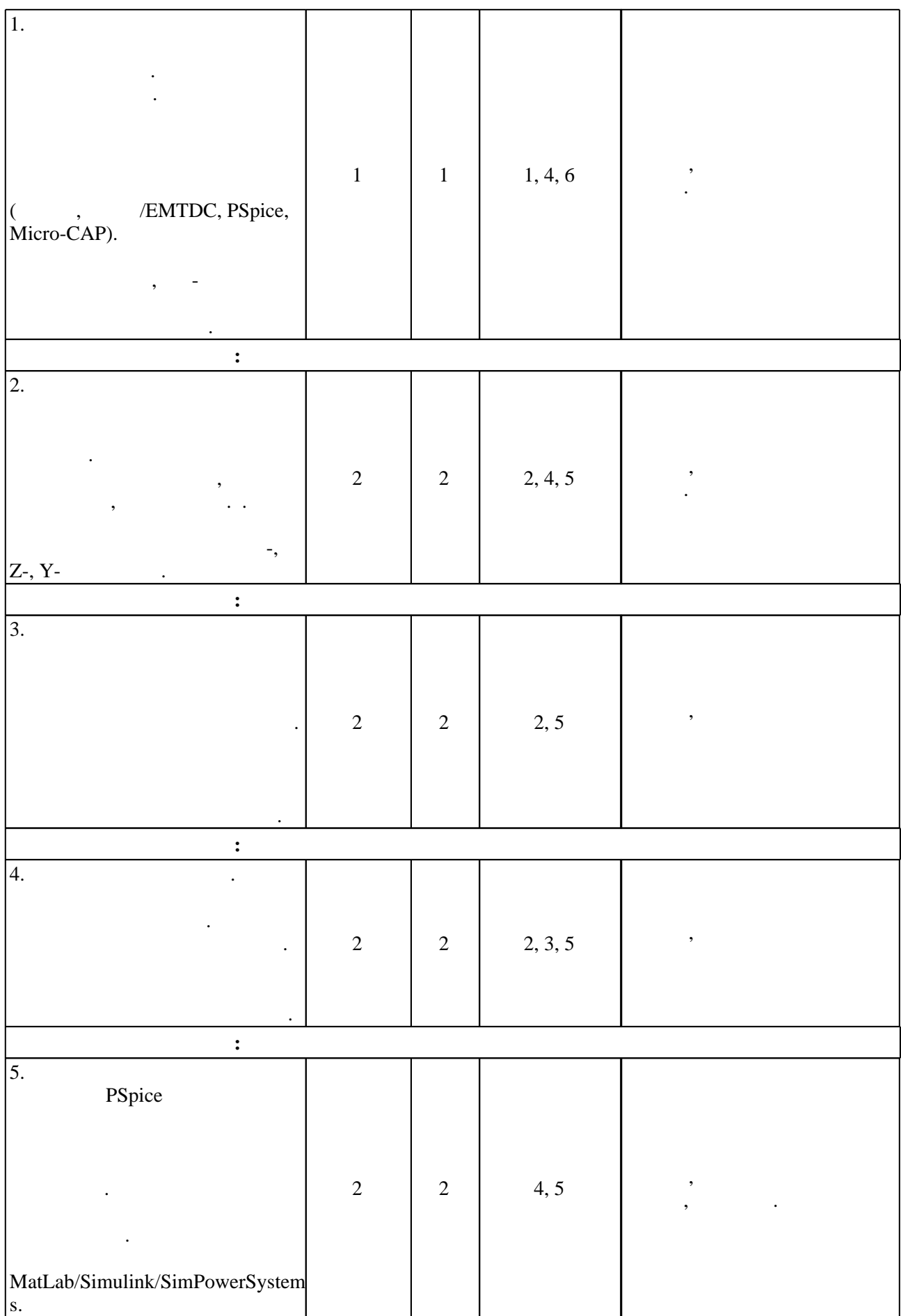

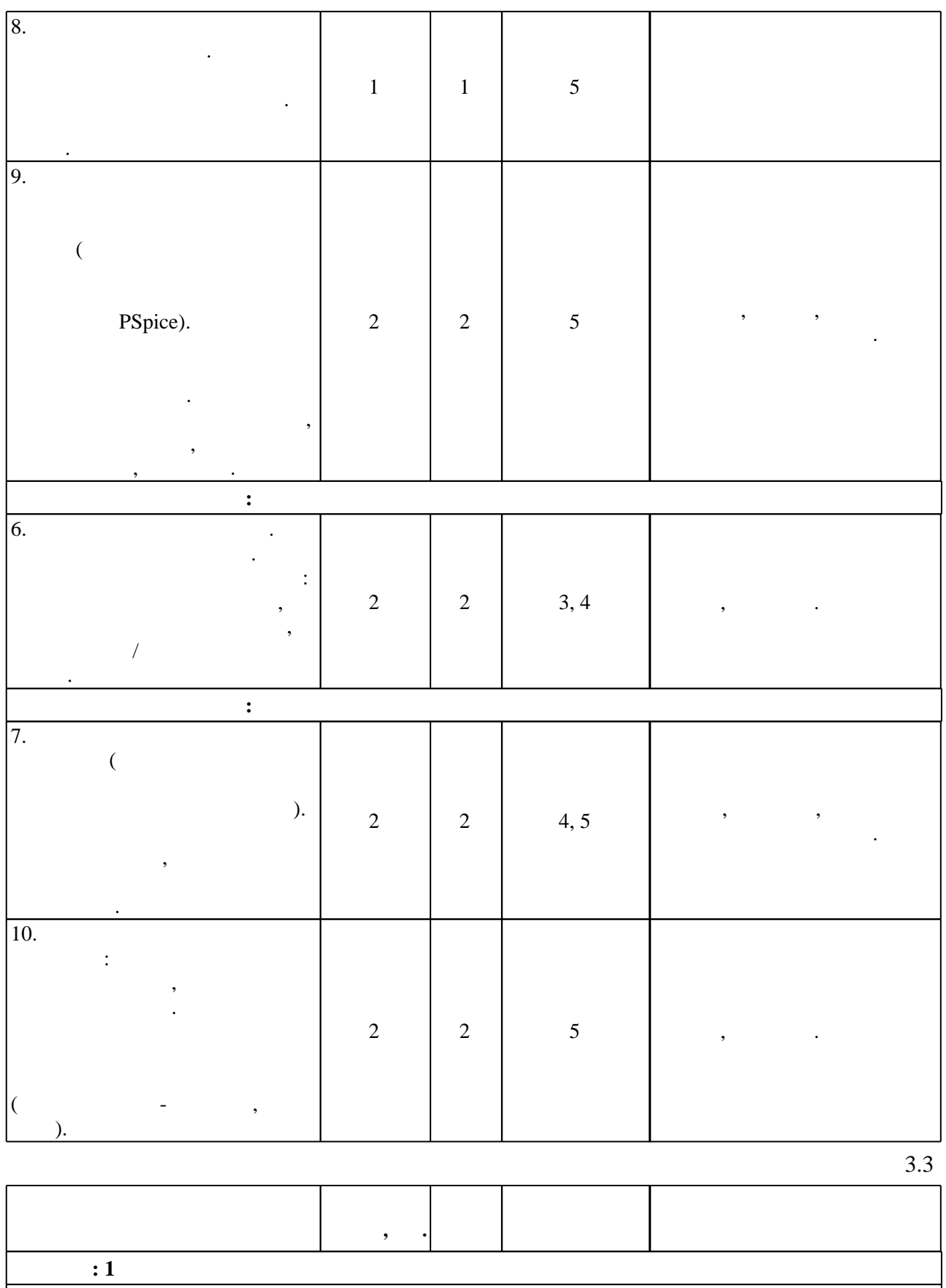

**Дидактическая единица: Структура систем схемотехнического моделирования и САПР**

 $0 \mid 3 \mid 1$ 

ETAP.

 $3.$ 

моделирования.

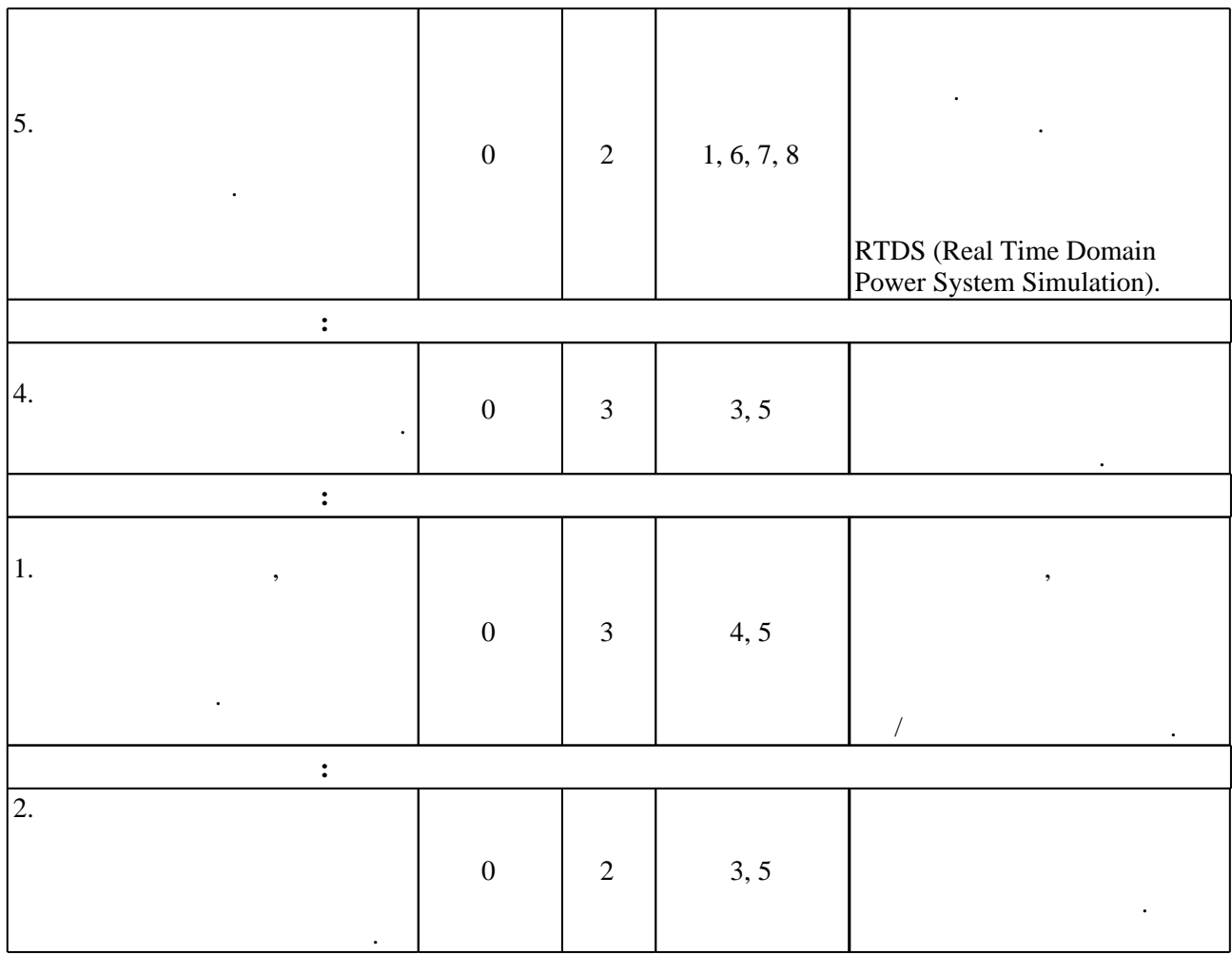

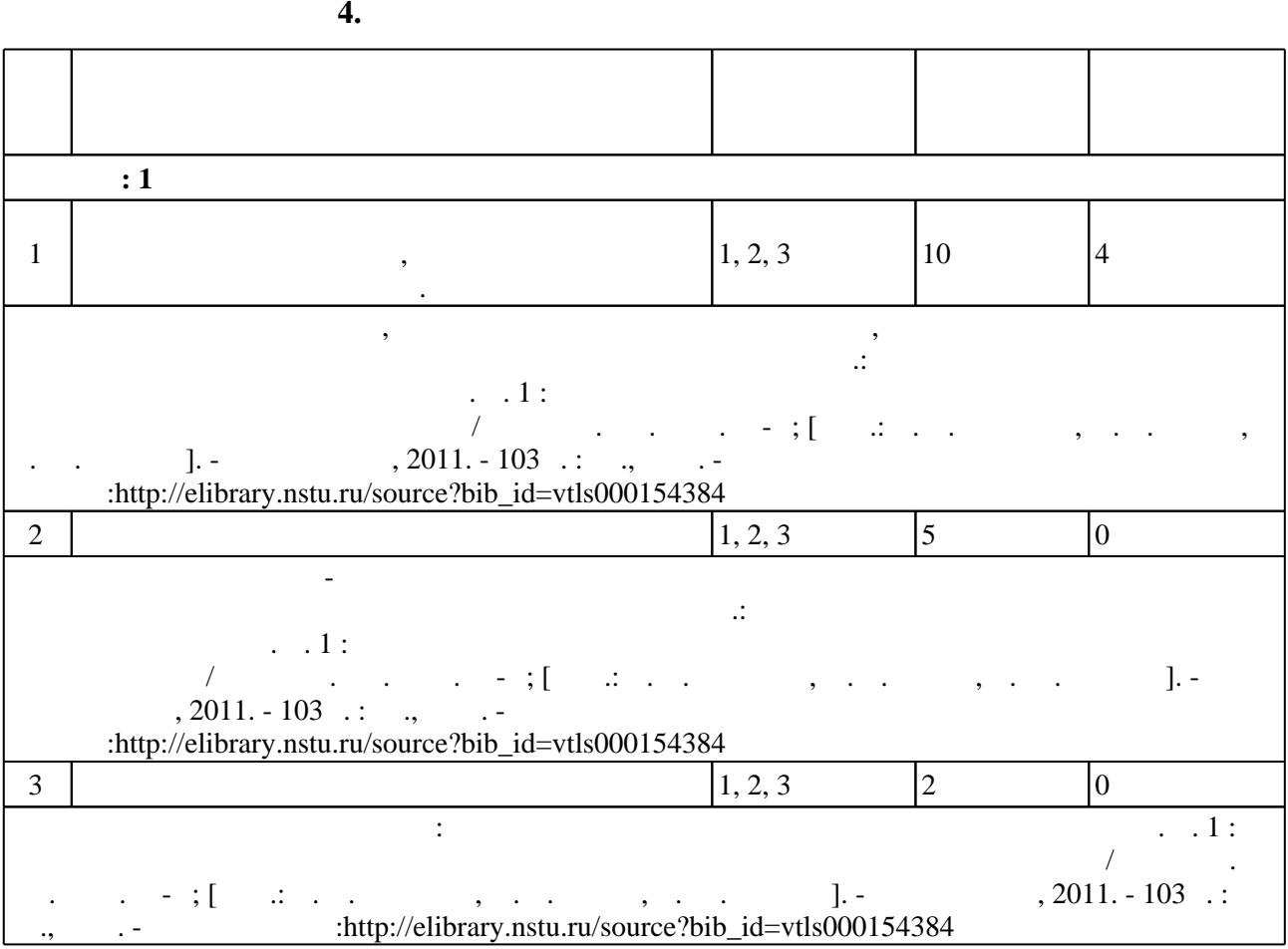

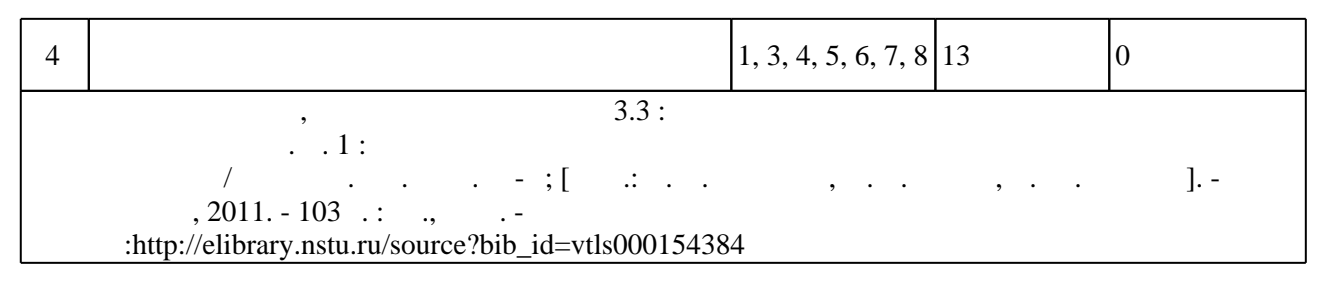

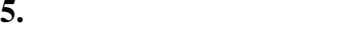

 $\sim$  (Texnology ) - (Texnology ) - (Texnology ) - (Texnology ) - (Texnology ) - (Texnology ) - (Texnology ) - (Texnology ) - (Texnology ) - (Texnology ) - (Texnology ) - (Texnology ) - (Texnology ) - (Texnology ) - (Texno

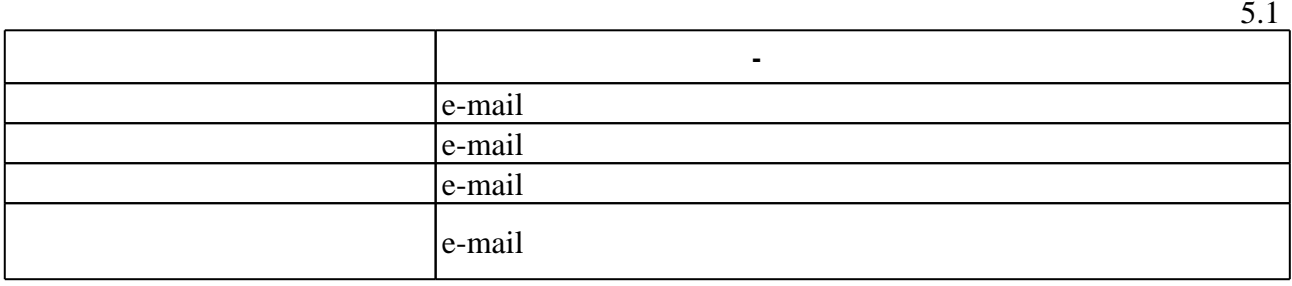

Для организации и контроля самостоятельной работы обучающихся, а также проведения

**6.** Правила аттестии обучающих стать по учебной дисциплине и дисциплине и дисциплине и дисциплине и дисциплине

результатам освоения дисциплины.

 $6.1.$ 

Для аттестации обучающихся по дисциплине используется балльно-рейтинговая система (броја, позволять оценки по традиционной шкале и на традиционной школе и на традиционной школе и на традиционной школе и на традиционной школе и на традиционной школе и на традиционной школе и на традиционной школе и на т

 $6.1$ 

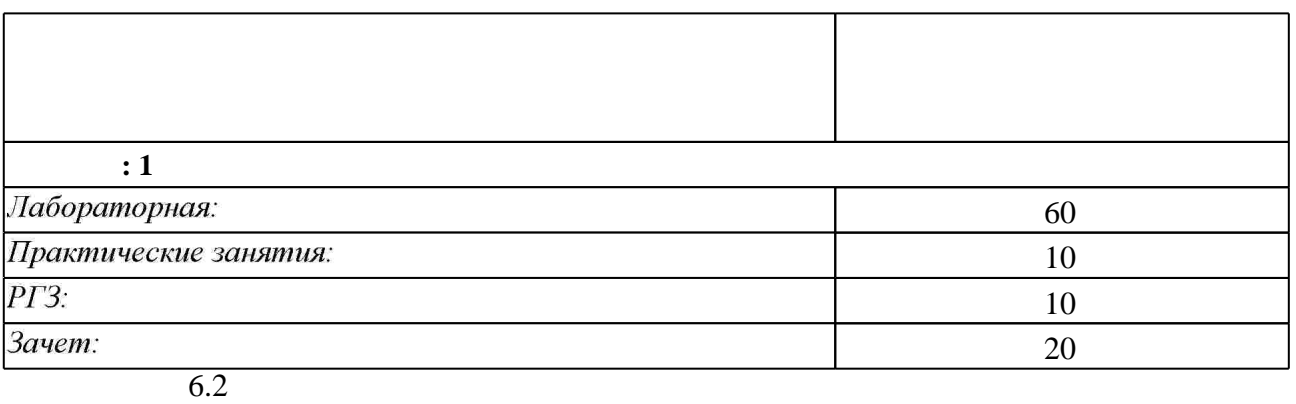

б.2

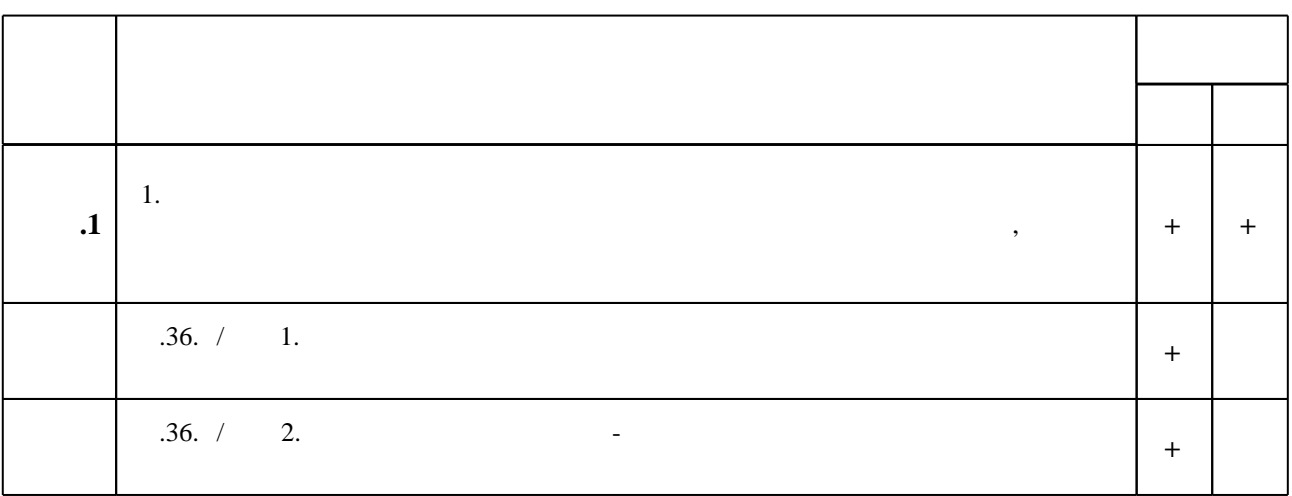

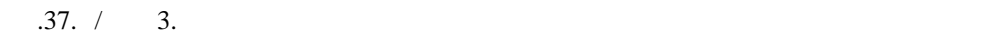

программе.

# **7. Литература**

 $\mathbf 1$ 

1. Поршнев С. В. Компьютерное моделирование физических процессов в пакете MATLAB: учебное пособие / С. В. Поршнев. - СПб. [и др.], 2011. - 726 с. : ил. + 1 CD-ROM.

*Интернет-ресурсы*

1. Качесов В. Е. Моделирование и САПР электрических цепей и систем. Ч. 1: учебное пособие / В. Е. Качесов; Новосиб. гос. техн. ун-т. - Новосибирск, 2002. - 110 с.. - Режим доступа: http://www.ciu.nstu.ru/fulltext/textbooks/2002/2002 kazhecov.zip

1. ЭБС HГТУ: http://elibrary.nstu.ru/

2. ЭБС «Издательство Лань»: https://e.lanbook.com/

3. ЭБС IPRbooks: http://www.iprbookshop.ru/

4. ЭБС "Znanium.com": http://znanium.com/

 $5.$ 

## **8. Методическое и программное обеспечение**

*8.1 Методическое обеспечение*

1. Схемотехническое моделирование электрических цепей. Ч. 1: лабораторный практикум для электротехнических специальностей всех форм обучения / Новосиб. гос. техн. ун-т; [сост.: В. А. Аксютин, Ф. Э. Лаппи, В. Ю. Нейман]. - Новосибирск, 2011. - 103 с. : ил., табл. -Режим доступа:http://elibrary.nstu.ru/source?bib\_id=vtls000154384

*8.2 Специализированное программное обеспечение* 

1 Matlab Simulink

2 OrCAD PCB Design University Edition

**9. Материально-техническое обеспечение** 

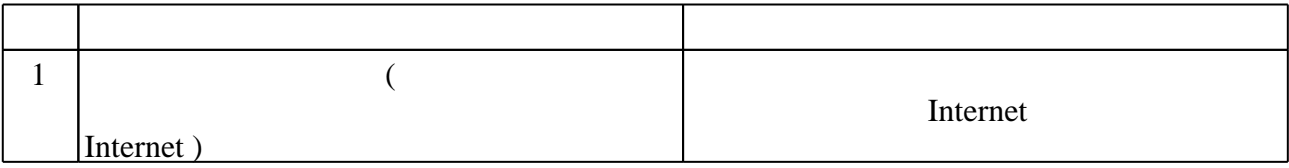

Федеральное государственное бюджетное образовательное учреждение высшего образования «Новосибирский государственный технический университет»

Кафедра техники и электрофизики высоких напряжений

"УТВЕРЖДАЮ" ДЕКАН ФЭН к.э.н., доцент С.С. Чернов  $\frac{a_{1}}{a_{2}}$  " $\frac{a_{3}}{a_{3}}$  .  $\frac{a_{4}}{a_{4}}$  r.

# ФОНД ОЦЕНОЧНЫХ СРЕДСТВ

# **УЧЕБНОЙ ДИСЦИПЛИНЫ**

# **Компьютерное моделирование в высоковольтной энергетике**

Образовательная программа: 13.04.02 Электроэнергетика и электротехника, магистерская программа: Техника и электрофизика высоких напряжений

# 1. **Обобщенная структура фонда оценочных средств учебной дисциплины**

Обобщенная структура фонда оценочных средств по **дисциплине** Компьютерное моделирование в высоковольтной энергетике приведена в Таблице.

Таблица

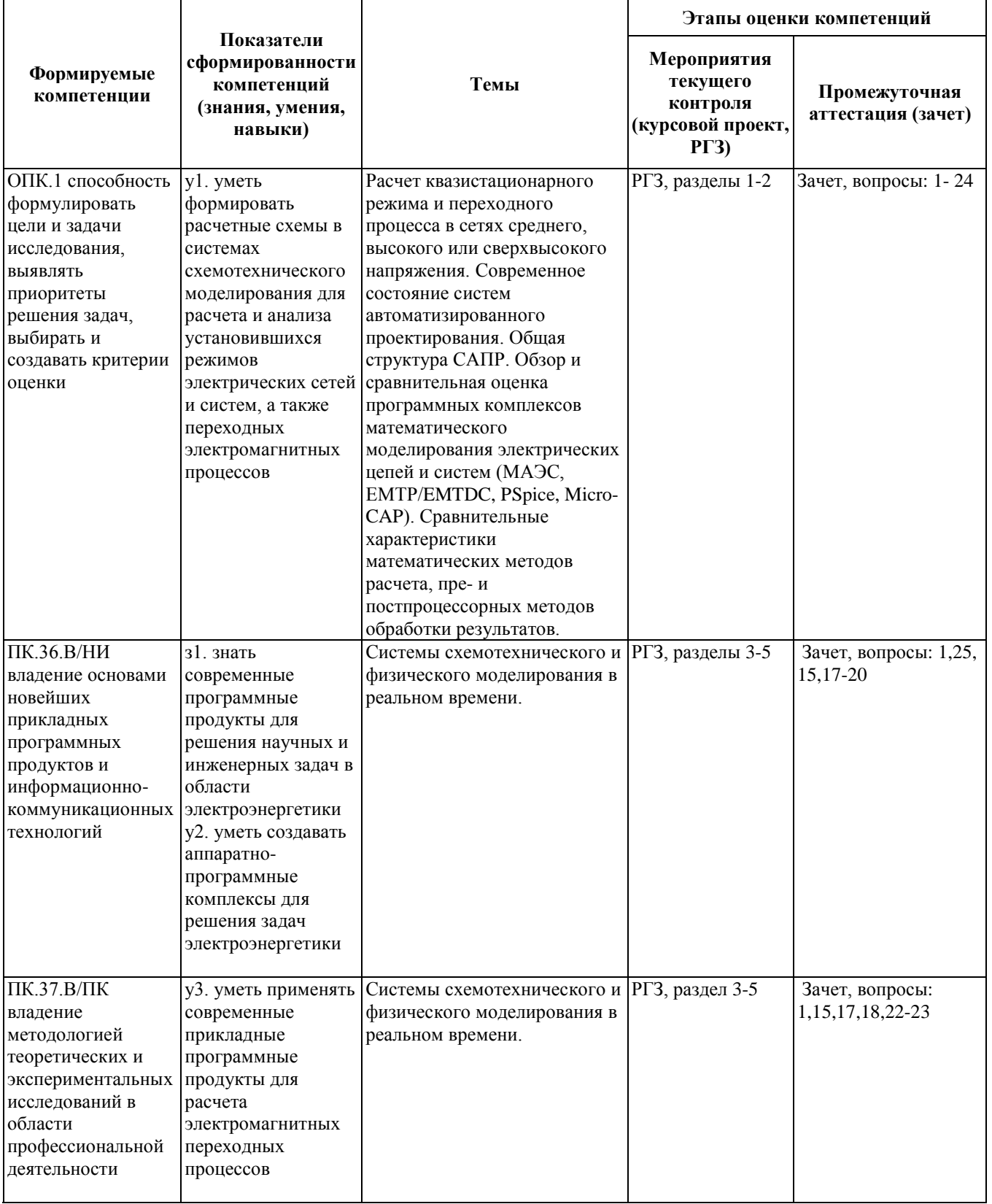

# **2. Методика оценки этапов формирования компетенций в рамках дисциплины.**

Промежуточная аттестация по **дисциплине** проводится в 1 семестре - в форме зачета, который направлен на оценку сформированности компетенций ОПК.1, ПК.36.В/НИ, ПК.37.В/ПК.

Зачет проводится в форме письменного тестирования, а также (дополнительно при необходимости) в устной форме.

Кроме того, сформированность компетенций проверяется при проведении мероприятий текущего контроля, указанных в таблице раздела 1.

В 1 семестре обязательным этапом текущей аттестации является расчетно-графическое задание (работа) (РГЗ). Требования к выполнению РГЗ, состав и правила оценки сформулированы в паспорте РГЗ.

Общие правила выставления оценки по дисциплине определяются балльно-рейтинговой системой, приведенной в рабочей программе учебной дисциплины.

На основании приведенных далее критериев можно сделать общий вывод о сформированности компетенций ОПК.1, ПК.36.В/НИ, ПК.37.В/ПК, за которые отвечает дисциплина, на разных уровнях.

#### **Общая характеристика уровней освоения компетенций.**

**Ниже порогового.** Уровень выполнения работ не отвечает большинству основных требований, теоретическое содержание курса освоено частично, пробелы могут носить существенный характер, необходимые практические навыки работы с освоенным материалом сформированы не достаточно, большинство предусмотренных программой обучения учебных заданий не выполнены или выполнены с существенными ошибками.

**Пороговый**. Уровень выполнения работ отвечает большинству основных требований, теоретическое содержание курса освоено частично, но пробелы не носят существенного характера, необходимые практические навыки работы с освоенным материалом в основном сформированы, большинство предусмотренных программой обучения учебных заданий выполнено, некоторые виды заданий выполнены с ошибками.

**Базовый.** Уровень выполнения работ отвечает всем основным требованиям, теоретическое содержание курса освоено полностью, без пробелов, некоторые практические навыки работы с освоенным материалом сформированы недостаточно, все предусмотренные программой обучения учебные задания выполнены, качество выполнения ни одного из них не оценено минимальным числом баллов, некоторые из выполненных заданий, возможно, содержат ошибки.

**Продвинутый.** Уровень выполнения работ отвечает всем требованиям, теоретическое содержание курса освоено полностью, без пробелов, необходимые практические навыки работы с освоенным материалом сформированы, все предусмотренные программой обучения учебные задания выполнены, качество их выполнения оценено числом баллов, близким к максимальному.

Федеральное государственное бюджетное образовательное учреждение высшего образования «Новосибирский государственный технический университет» Кафедра техники и электрофизики высоких напряжений

# **Паспорт зачета**

по дисциплине «Компьютерное моделирование в высоковольтной энергетике», 1 семестр

# **1. Методика оценки**

Зачет проводится в письменной форме путем решения набора задач. В случае, когда студент набирает малое итоговое количество баллов за виды занятий, сдается зачет в устной форме. Билет формируется из двух вопросов, приведенных в списке ниже.

**Форма** билета для зачета

# НОВОСИБИРСКИЙ ГОСУДАРСТВЕННЫЙ ТЕХНИЧЕСКИЙ УНИВЕРСИТЕТ Факультет ФЭН

#### **Билет № \_\_\_\_\_**

к зачету по дисциплине «Компьютерное моделирование в высоковольтной энергетике»

1.Вопрос 1. Моделирование стационарных режимов в электропередаче системах со многими источниками.

2.Вопрос 2. Анализ переходных процессов в электрических цепях при воздействии непериодических источников возмущения. Интегральное преобразование Фурье.

Утверждаю: зав. кафедрой \_\_\_\_ должность, ФИО

(подпись)

(дата)

# **Пример тестовой задачи**

Рассчитать переходный процесс (несколько колебаний) при включении одноканальной идеальной линии от единичного источника напряжения. Заданы волновые параметры линии и активная нагрузка на ее конце.

#### 2. **Критерии оценки**

Каждая задача оценивается в несколько баллов. Совокупность решений-ответов формирует итоговый балл.

Ответ на билет для зачета считается **неудовлетворительным**, если студент при ответе на вопросы не дает определений основных понятий, не способен показать причинноследственные связи явлений, допускает принципиальные ошибки, оценка составляет *\_3\_ балла.*

• Ответ на билет для зачета засчитывается на **пороговом** уровне, если студент при ответе

на вопросы дает определение основных понятий, может показать причинноследственные связи явлений, оценка составляет *\_5\_ баллов.*

- Ответ на билет для зачета билет засчитывается на **базовом** уровне, если студент при ответе на вопросы формулирует основные понятия, законы, дает характеристику процессов, явлений, проводит анализ причин, условий, может представить качественные характеристики процессов,оценка составляет *\_7\_ баллов.*
- Ответ на билет для зачета билет засчитывается на **продвинутом** уровне, если студент при ответе на вопросы проводит сравнительный анализ подходов, проводит комплексный анализ, выявляет проблемы, предлагает механизмы решения, способен представить количественные характеристики определенных процессов, приводит конкретные примеры из практики, оценка составляет \_10\_ *баллов.*

#### **3. Шкала оценки**

В общей оценке по дисциплине баллы за зачет учитываются в соответствии с правилами балльно-рейтинговой системы, приведенными в рабочей программе дисциплины.

- 4. **Вопросы к** зачету **по дисциплине «**Компьютерное моделирование в высоковольтной энергетике**»**
- 1. Общая структура систем автоматизированного проектирования.
- 2. Уравнение n-проводной длинной ЛЭП.
- 3. Модель электропередачи в режиме одностороннего питания от ШБМ.
- 4. Матрицы А- параметров многополюсников (элементов электропередачи).
- 5. Формирование эквивалентных А-матриц при последовательном включении элементов.
- 6. Связь А-, Z- и Y-матриц многополюсников.
- 7. Запись уравнений систем электропередачи для простейшей сети. Общий подход к моделированию стационарных процессов в линиях передачи.
- 8. Формирование уравнений для участка сети с двумя источниками ЭДС.
- 9. Анализ цепочечных схем с выводом решений в промежуточных точках.
- 10. Эквивалентирование при параллельном соединении многополюсников (в том числе с разным количеством полюсов).
- 11. Моделирование источников ЭДС.
- 12. Моделирование стационарных режимов в электрической передаче со многими источниками.
- 13. Метод переменных состояния, правила формирования матриц: А, В, C, D.
- 14. Уравнения состояния в схемах постоянного тока и при воздействии синусоидальных источников.
- 15. Методы численного интегрирования обыкновенных дифференциальных уравнений (ОДУ). Графическая интерпретация методов.
- 16. Итерационные формулы явных и неявных методов решения ОДУ для скалярных случаев и в матричном виде (применительно к методу переменных состояния).
- 17. Жесткость ОДУ, устойчивость численных методов решения, понятие пограничного слоя.
- 18. Модели линий с распределенными и сосредоточенными параметрами.
- 19. Многоканальные линии. Модальный метод. Представление многоканальных линий в компонентном базисе программы PSpice.
- 20. Аналоговые функциональные блоки. Ряд Фурье. Реакция электрических схем при воздействии периодических источников возмущения.
- 21. Анализ переходных процессов в электрических цепях при воздействии непериодических источников возмущения. Интегральное преобразование Фурье.
- 22. Формирование передаточных функций в s(p)-области.
- 23. Формализация решения ОДУ приемы моделирования переходных процессов с использованием дифференциальных уравнений одного реактивного элемента.
- 24. Модели нелинейного резистора и катушки индуктивности. Блок-схемы в компонентном базисе PSpice.
- 25. Структура и особенность систем real-time моделирования.
- 26. Дискретные модели элементов электрических цепей.

Федеральное государственное бюджетное образовательное учреждение высшего образования «Новосибирский государственный технический университет» Кафедра техники и электрофизики высоких напряжений

# **Паспорт расчетно-графического задания**

по дисциплине «Компьютерное моделирование в высоковольтной энергетике», 1 семестр

#### **1. Методика оценки**

В рамках расчетно-графического задания по дисциплине студенты должны рассчитать стационарный режим многоканальной электропередачи (от 5 до 8 каналов передачи электрической энергии), а также переходный процесс, возникающий при работе линейных выключателей, или внезапном коротком замыкании на линии.

При выполнении расчетно-графического задания студенты должны рассчитать первичные параметры линии, выбрать ограничители перенапряжений, оценить кратности нерграниченных и ограниченных перенапряжений, энергетические нагрузки на защитные аппараты.

Обязательные структурные части РГЗ.

- 1. Расчет первичных параметров линии.
- 2. Расчет параметров примыкающих электрических систем.
- 3. Моделирование стационарного/квазистационарного режима электропередачи.
- 4. Моделирование переходного электромагнитного процесса при включении или коротком замыкании.
- 5. Оценка энергетических нагрузок на защитные аппараты.
- 6. Титульный лист оформляется стандартным, принятым в ВУЗе образом.

Оцениваемые позиции:

## 2. **Критерии оценки**

- Работа считается **не выполненной,** если допущены грубые ошибки в расчете первичных параметров линии электропередачи, выполнены не все части РГЗ, отсутствует анализ результатоы моделирования, неправильно выбраны параметры защитных аппаратов.
- Работа считается выполненной **на пороговом** уровне, если части РГЗ выполнены формально: анализ выполнен с ошибками в расчетных параметрах, параметры средств защиты от перенапряжений плохо соответствуют требуемой задачи, оценка составляет \_50\_ баллов.
- Работа считается выполненной **на базовом** уровне, если анализ объекта выполнен в полном объеме, параметры расчетной схемы выбраны корректно, результаты обоснованы, но аппаратные средства выбраны без достаточного обоснования, результаты моделирования содержат некоторые неточности, оценка составляет \_75\_ баллов.
- Работа считается выполненной **на продвинутом** уровне, если анализ объекта выполнен в полном объеме, результаты моделирования полностью соответствуют предложенной схеме электропередачи, выбор параметров защитных средств обоснован, оценка составляет \_95\_ баллов.

## **3. Шкала оценки**

В общей оценке по дисциплине баллы за РГЗ учитываются в соответствии с правилами балльно-рейтинговой системы, приведенными в рабочей программе дисциплины.

# 4. **Примерный перечень тем РГЗ**

1.Выполнить моделирование установившегося режима однофазного замыкания на землю в распределительной ЭС 6-35 кВ и переходный процесс, возникающий после самогашения заземляющей дуги с использованием механизма горения дуги по Петерсену.

2.Выполнить моделирование стационарного режима, возникающего после самогашения дуги замыкания на воздушной линии электропередачи, и переходного процесса при повторном автоматическом включении (ОАПВ) отключенной (поврежденной) фазы.

2.Рассчитать наведенные стационарные перенапряжения на отключенной цепи двухцепной ВЛ и коммутационные перенапряжения, возникающие при ее одностороннем включении.